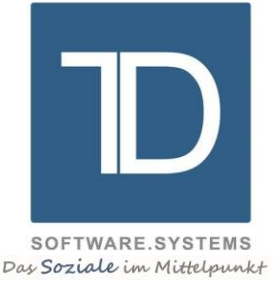

# ADSYS Freiwilligendienste

# Zusatzmodul "Träger-Verwaltung"

### © TD Software.Systems GmbH

Bearbeiter : Torsten Dröll Datum : 13.05.2016

**TD Software.Systems GmbH** Ludwigstraße 105 63110 Rodgau

**Geschäftsführer**  Torsten Dröll

**Kontakt** Telefon 0 61 06 / 77 309-10 Telefax 0 61 06 / 77 309-14 info@td-softwaresystems.de

www.td-softwaresystems.de

**Bankverbindung** Vereinigte Volksbank Maingau VVB BLZ 50190000 Konto 0005700426 IBAN DE65 5019 0000 0005 7004 26 BIC FFVBDEFFXXX

**Sitz der Gesellschaft** Rodgau Handelsregister Nr. HRB 51026 Steuer-Nr. 044 246 04995 USt.-IdNr. DE301703501

Das folgende Angebot beschreibt das Zusatzmodul "Träger-Verwaltung" für das Programmsystem ADSYS Freiwilligendienste.

ADSYS Freiwilligendienste wird um die Erfassung und Verwaltung von Träger-Stammdaten erweitert. Diese Stammdaten enthalten grundlegende Felder zum Hinterlegen von Anschriften, Ansprechpersonen und Selektionsgruppen.

Jedem Datensatz von Freiwilligen, Einsatzstellen und Seminaren kann einer dieser Träger zugeordnet werden, sodass eine Verknüpfung von Trägern zu untergeordneten Datensätzen besteht.

Anhand dieser Verknüpfung können dann Auswertungen, Listen und Anschreiben selektiert werden.

Im Folgenden werden die einzelnen Funktionen dieses Zusatzmoduls genauer beschrieben. Daran schließen sich Informationen zu Lieferumfang, Installation und Einweisung, Lieferzeit, Wartung und Preis an.

### Leistungsumfang

#### Erfassung von Träger-Stammdaten

Der im Menü "Datenpflege" liegende Menüeintrag "Träger" wird freigeschaltet. Hier stehen die Standardfunktionen zur Datenpflege der Träger-Stammdaten zur Verfügung.

#### Zuordnung von Stammdaten zu Trägern

In den Stammdaten der Einsatzstellen, Freiwilligen und Seminare stehen neue Felder zur Verfügung, mit denen festgelegt werden muss, welchem Träger der Datensatz zugeordnet ist. Die hier festgelegte Verknüpfung legt die Zuordnung der Stammdaten zu den übergeordneten Trägern fest.

#### Textverarbeitung

Die im Menü "Textverarbeitung" / "Träger-Anschreiben" liegenden Funktionen werden freigeschaltet. Hier können E-Mails und Anschreiben an die Stammdaten der Träger erzeugt werden.

#### Listen / Statistiken / Auswertungen

Alle Programmfunktionen, die eine Selektion von Einsatzstellen, Freiwilligen oder Seminaren ermöglichen, werden um eine Selektion nach Trägerdaten erweitert. So können alle Auswertungen, Listen und Statistiken über ein oder mehrere Träger-Kriterien erzeugt werden.

#### Kontingentierung

Die Programmfunktionen für die Kontingentierung im Menü "Listen/Statistiken" / "Kontingentierung" werden um die Berücksichtigung von Träger-Kontingenten erweitert.

Die Programmfunktion "Eingabe Soll-Zahlen / Soll-Ist-Vergleich" wird um die Kontingent-Art "Eingabe / Anzeige Träger-Kontingente" erweitert.

Somit kann für jeden Träger ein spezifisches Soll-Kontingent vergeben und das entsprechende Ist-Kontingent ausgelesen werden.

#### Lieferumfang / Installation und Einweisung

Das Zusatzmodul wird in Form eines Telefontermines durch TD Software.Systems GmbH geliefert und eingerichtet. Ebenfalls erfolgt eine telefonische Einweisung in die Bedienung der oben genannten Programmfunktionen.

Dieser Service ist im Kaufpreis mit eingeschlossen.

#### Lieferzeit

Das Zusatzmodul kann innerhalb von 2 Wochen nach schriftlicher Auftragserteilung geliefert und installiert werden.

#### Preis

Kontaktieren Sie uns für eine individuelle Beratung und ein auf Ihre Bedürfnisse zugeschnittenes Angebot. Wir helfen Ihnen gerne weiter!